## **Geometrie-Aufbau im DesignModeler**

- ß Parametrisches Gewinde-Modell
- Hexaeder-Vorbereitung durch Sweepen

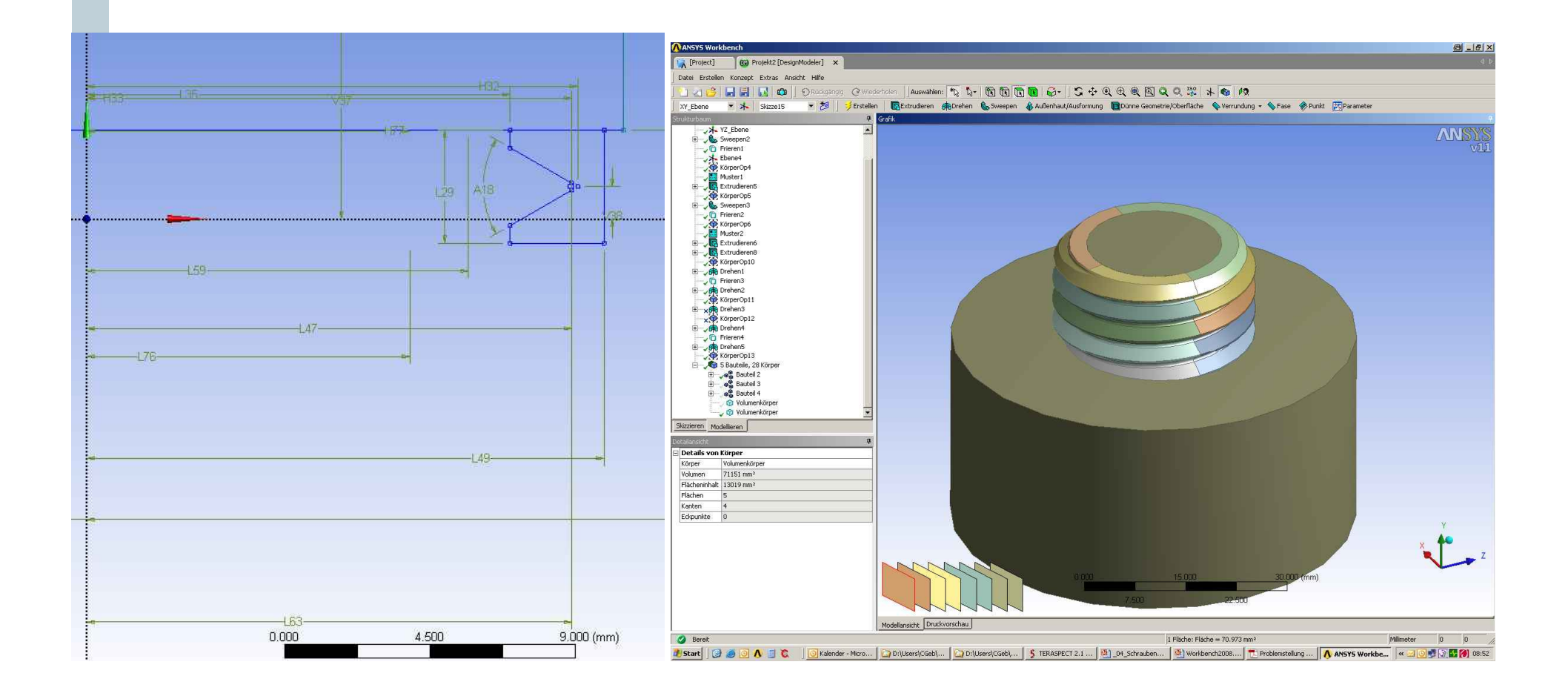

## **Netz**

## ■ Hexa/Tetraeder

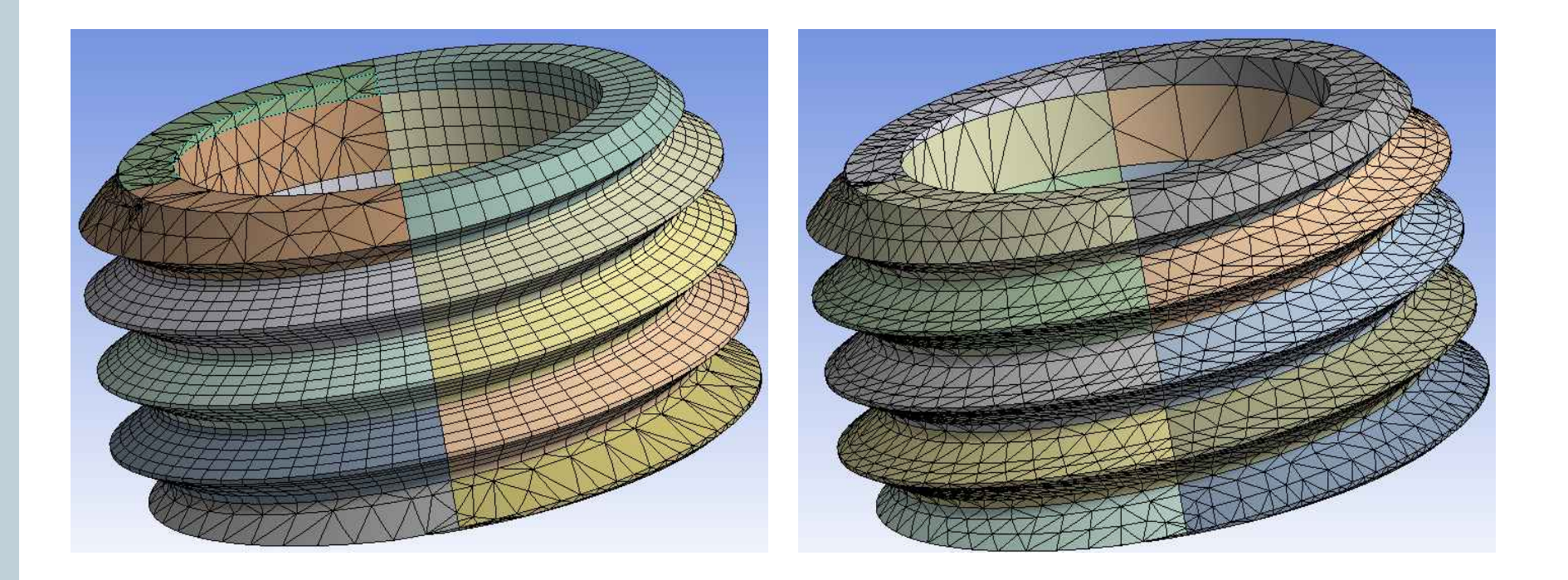

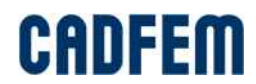